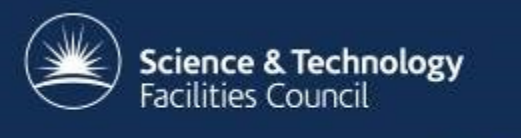

## **Cloud services at RAL, an Update**

26th March 2015 Spring HEPiX, Oxford

George Ryall,

Frazer Barnsley, Ian Collier, Alex Dibbo, Andrew Lahiff

## **Overview**

- Background
- Our current set up
- Self-service test & development VMs
- Traceability, security, and logging
- Links with Quattor (Aquilon)
- Expansion of the batch farm into unused capacity
- What next

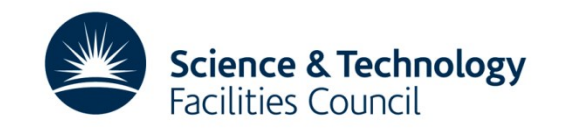

## **Background**

- Began as small experiment 3 years ago
	- Initially using StratusLab & old worker nodes
	- Initially very quick and easy to get working
	- But fragile, and upgrades and customisations always harder
- Work until last spring was implemented by graduates on 6 month rotations
	- Disruptive & variable progress
- Worked well enough to prove usefulness
- Self service VMs proved very popular, though something of an exercise in managing expectations

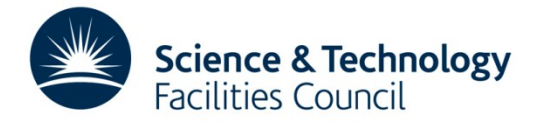

# **Background (2)**

- In March 2014, we secured funding for our current hardware, I became involved –setting up the Ceph cluster
- A fresh technology evaluation led us to move to OpenNebula.
- In September secured first dedicated effort to build on the previous 2 ½ years of experiments to produce a service with a defined service level. Two staff, me full time and another half time.

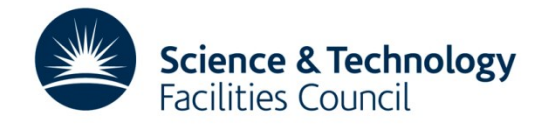

#### **Where we are now**

- Just launched with a defined, if limited, service level for users across STFC.
- Integrated in to the existing Tier 1 configuration & monitoring frameworks (yet to establish cloud specific monitoring).
- Now have an extra member of staff working on the project, bringing us close to two full time equivalents.

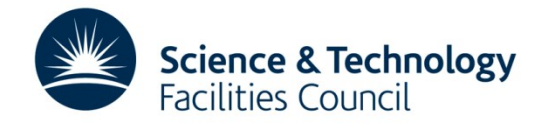

#### **Our current set up**

- OpenNebula based cloud with a Ceph storage backend
- This has 28 Hypervisors consisting of 892 cores and 3.4TB of RAM
- We have 750TB of raw storage in the supporting Ceph cluster (as seen in Alastair Dewhurst's presentation yesterday, performance testing described in Alex Dibbo's presentation this afternoon)
- This is all connected together at 10Gb/s
- Web Front End and headnode on VMs in our HyperV production virtulisation infrastructure
- Three node MariaDB/Galera cluster for DB (again on HyperV)

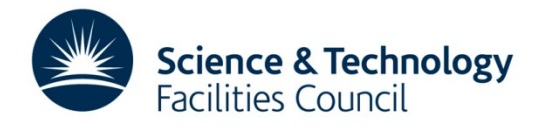

## **Self-service test & development VMs**

- First use case to be exposed to users in a pre-production way.
- Provide members of the Scientific Computing Department (~160 people) with access to VMs on demand for development work.
- Quickly provides VMs to speed up the development cycle of various services and offer a testing environment for our software developers (<1 minute to a useable machine) .
- Clear terms of service and defined level of service that is currently short of production..

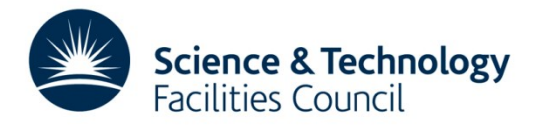

# **A simple web frontend**

- To provide easy access to these VMs we have developed a simple web front-end running on a VM
- This talks to the OpenNebula head node through its XML RPC interface
- Provides a simpler, more customised interface for our users than is available through OpenNebula's sunstone interface

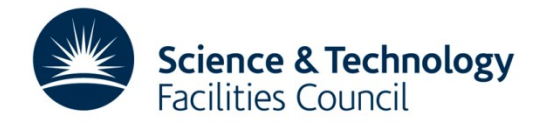

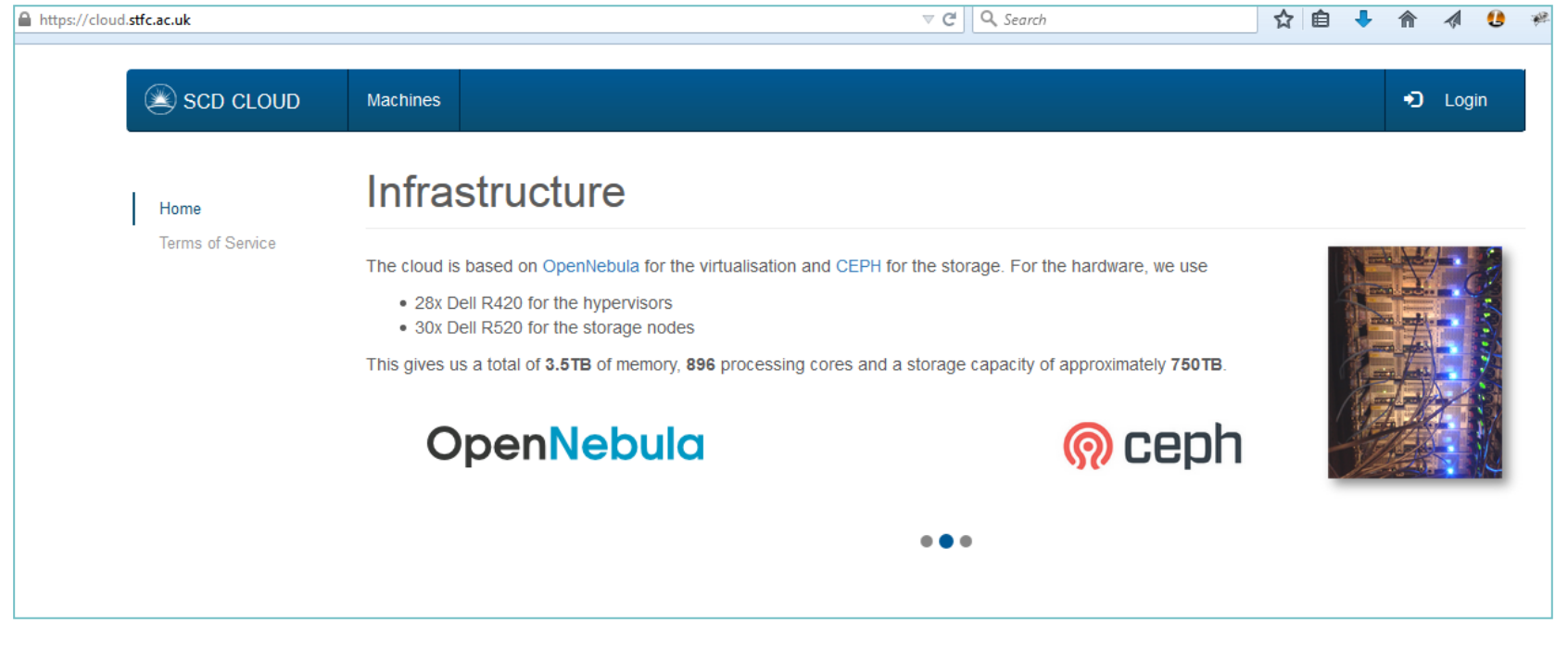

 $\overline{\phantom{0}}$ 

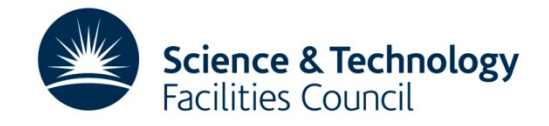

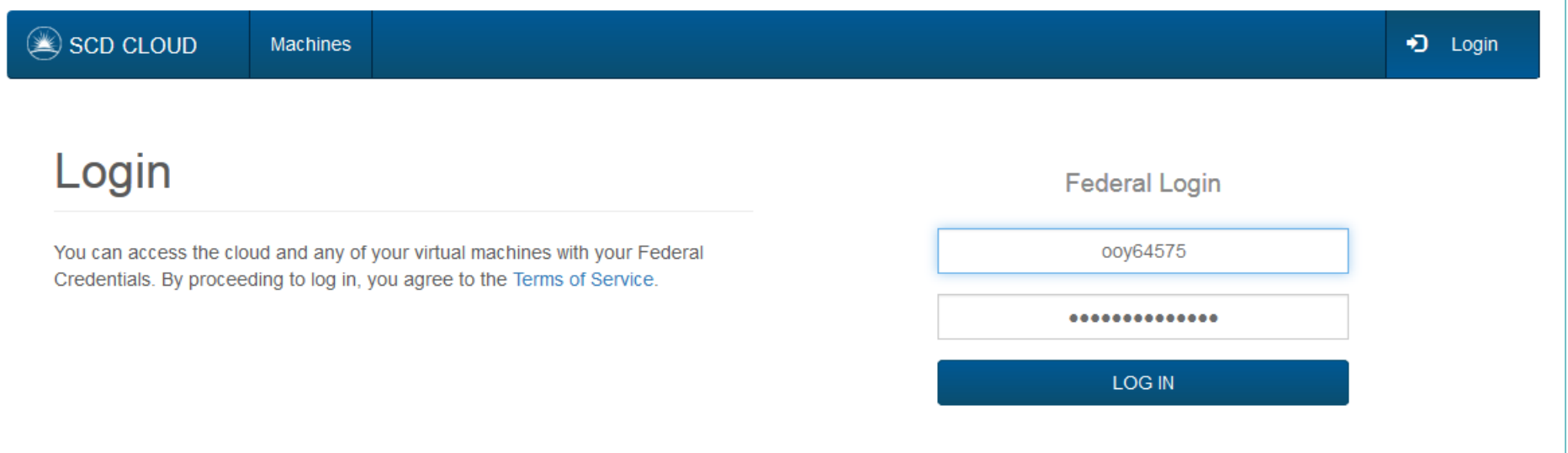

User logs in with their organisation wide credentials (implemented using Kerberos)

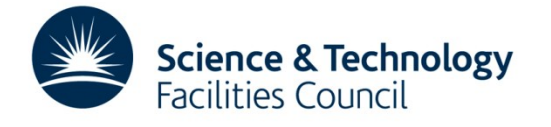

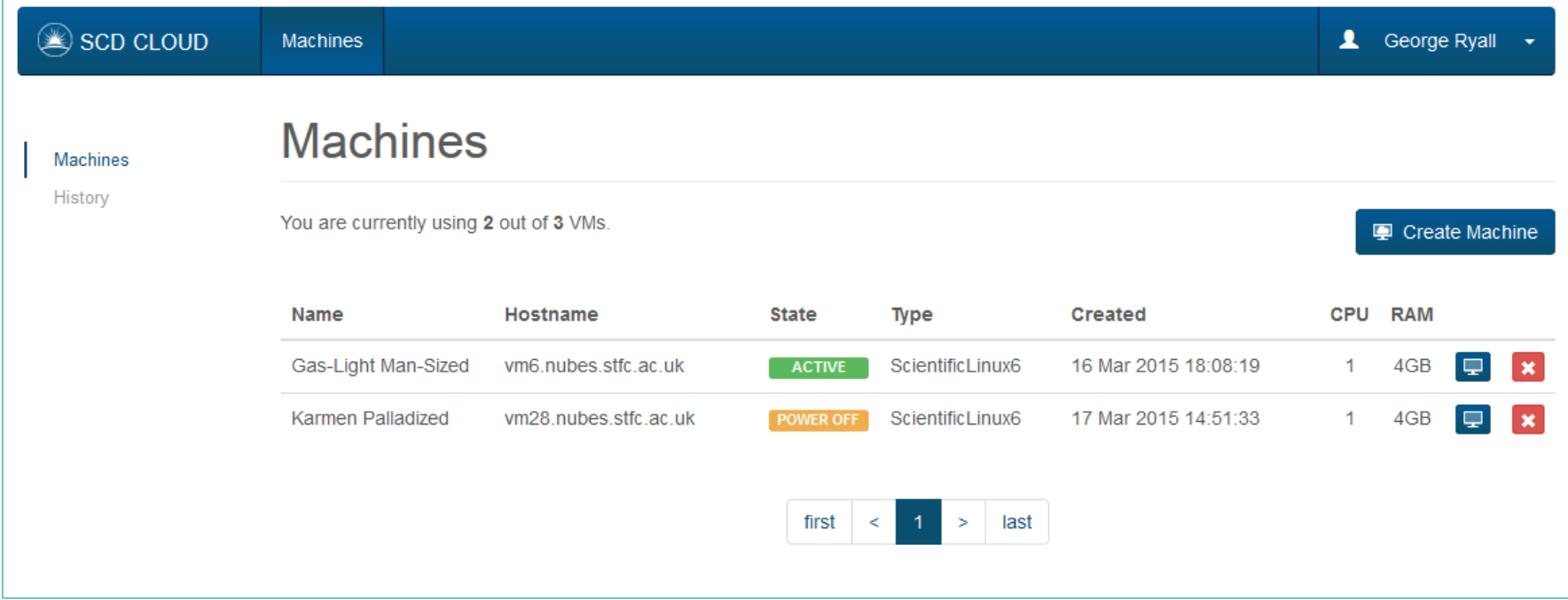

The User is presented with a list of their current VMs, a button to launch more, and an option to view historical information

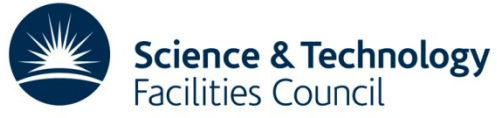

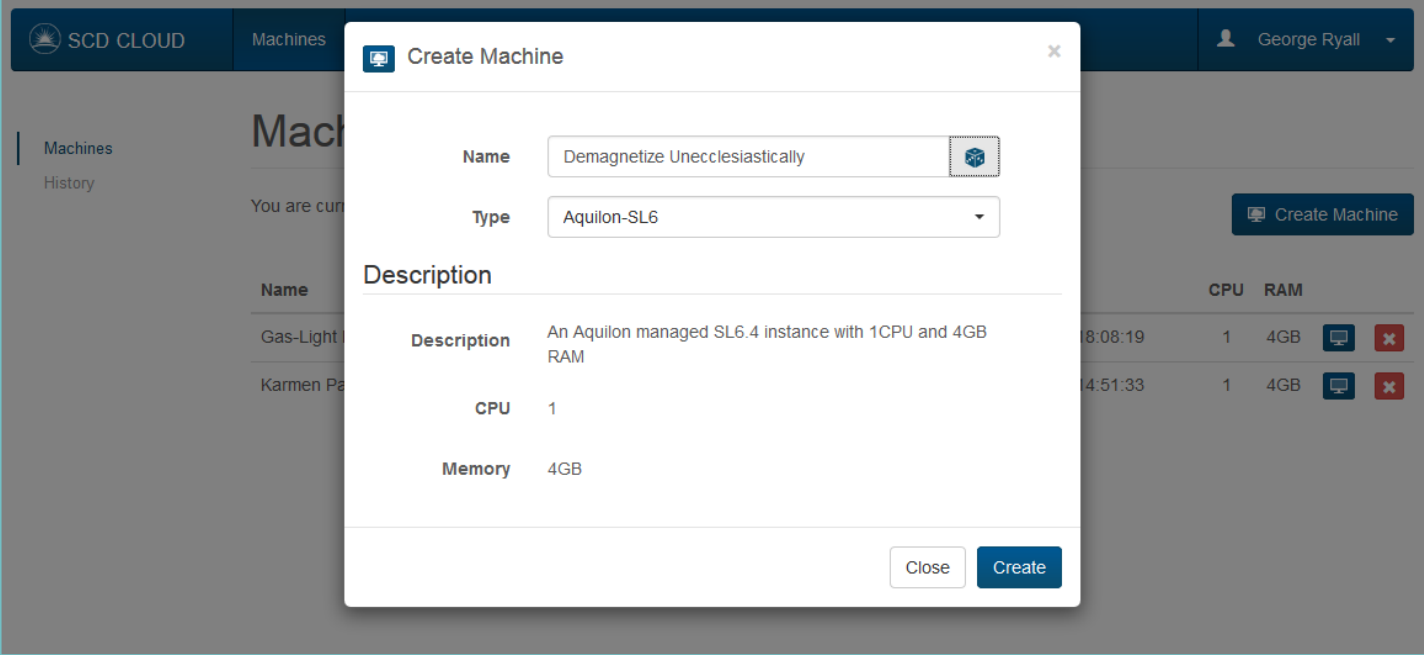

The User clicks to "Create Machine" (because they're lazy they use our auto-generate name button)

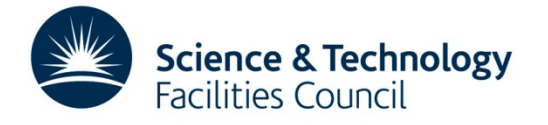

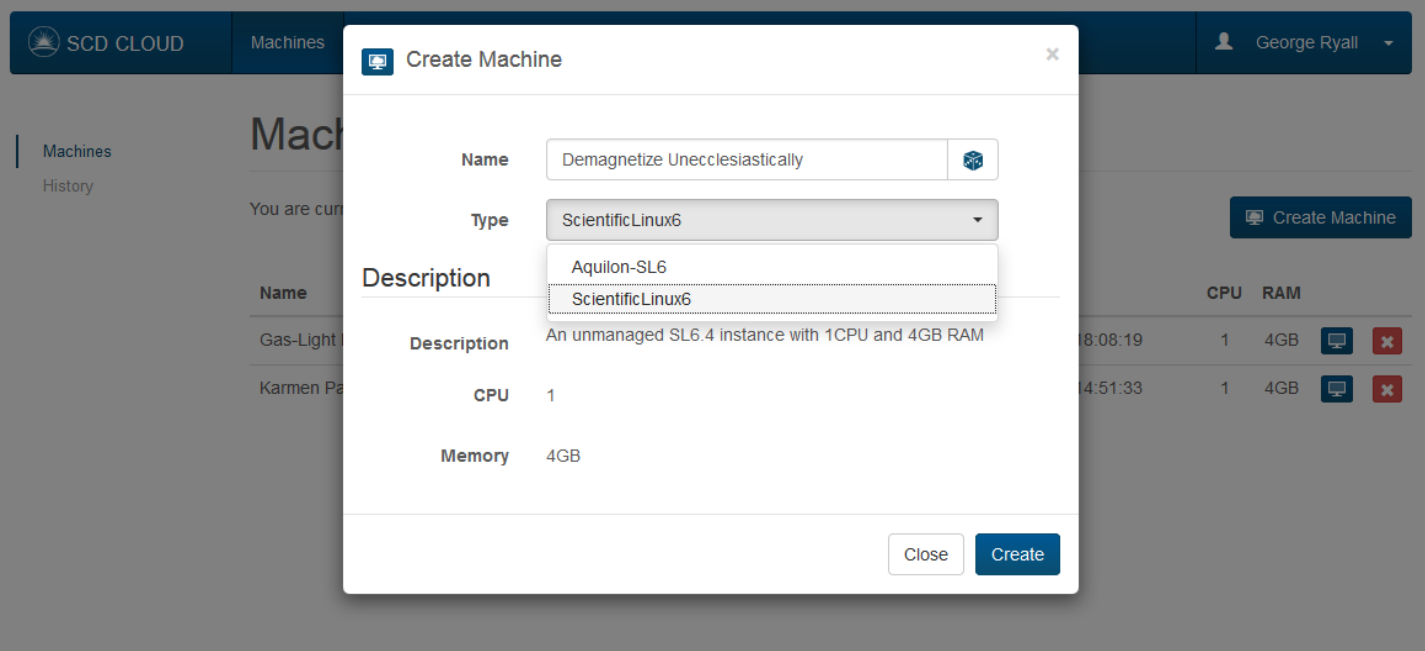

The user is presented with a list of possible machine types to launch which is relevant to them

This is accomplished using OpenNebula groups and active directory user properties.

CPU and Memory are currently pre-set for each type, we can expand it later by request. We could offer a choice – but we suspect users, being users, will just select the most available with little thought.

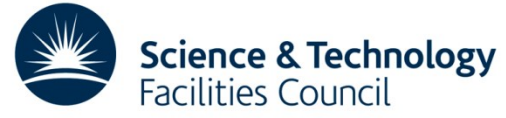

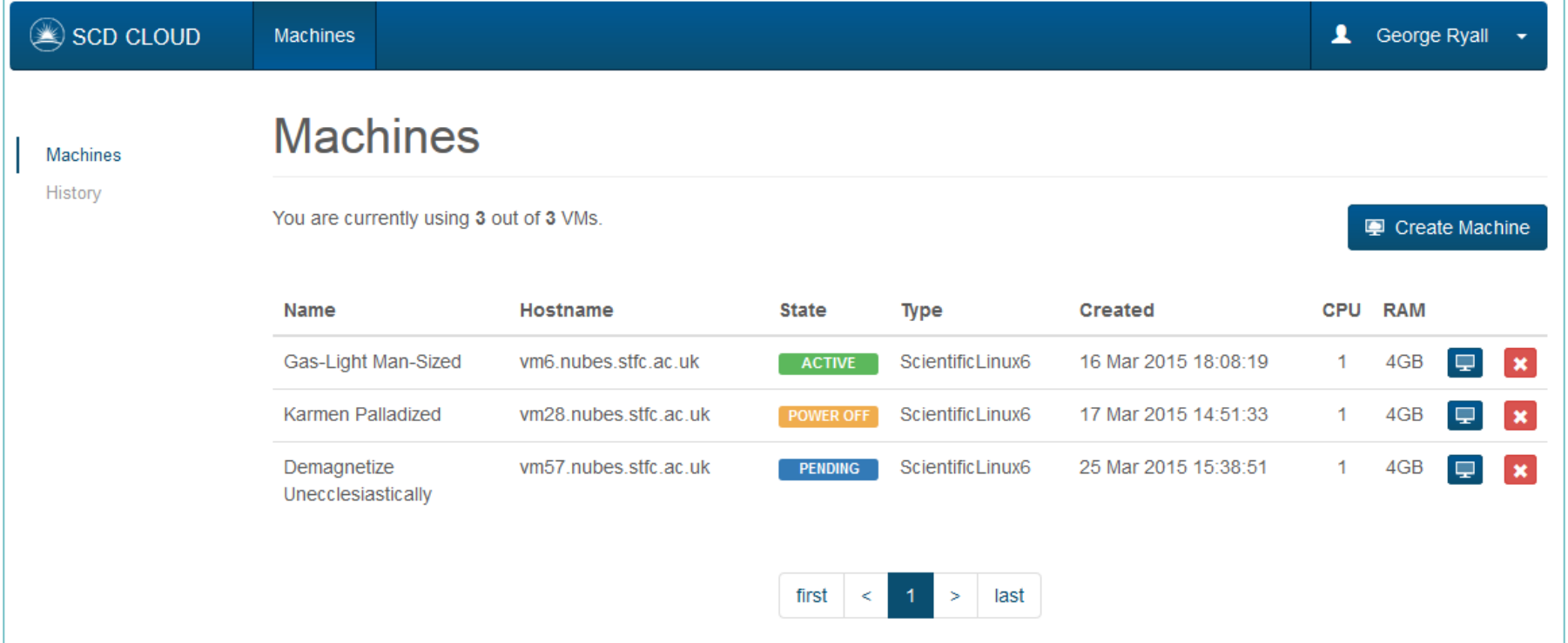

The VM is listed as pending for about 20 seconds, whilst OpenNebula deploys it on a hypervisor

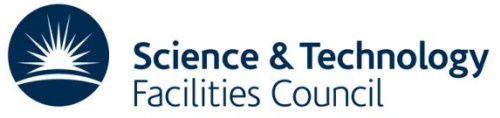

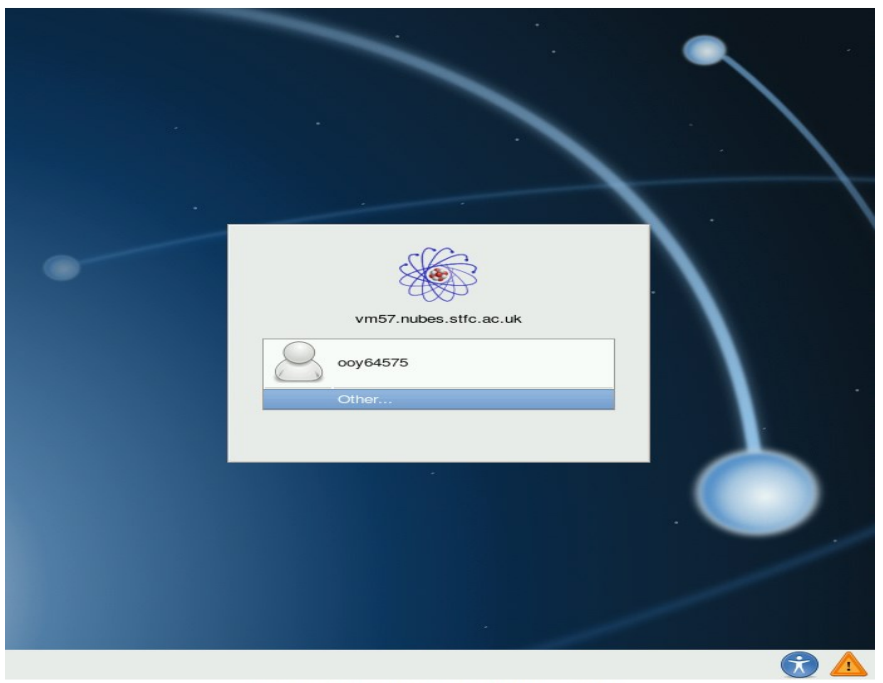

Connected (encrypted) to: OEMU (one-3587)

Once booted, the user can login with their credentials or they can SSH in with those same credentials

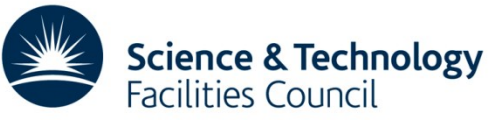

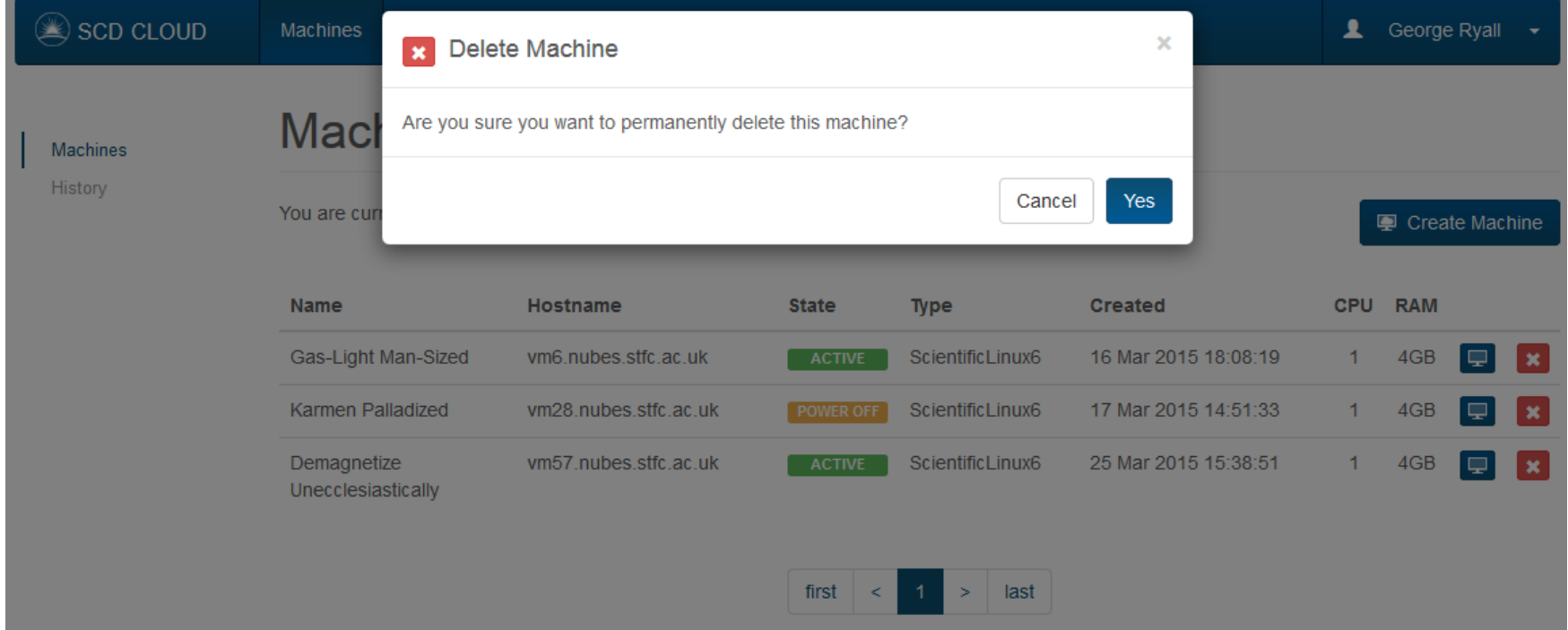

#### Once the user is done they click the delete button and from their perspective it goes away…

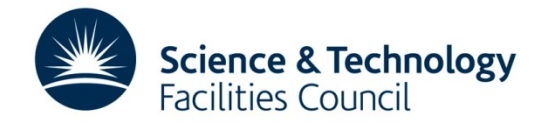

## **Traceability**

- …Actually for traceability reasons (as seen in Ian Collier's Tuesday afternoon presentation) we keep snapshots of the images for a short period of time.
- This allows us to allow us to investigate potential user abuse of short-lived VMs as well as being useful for debugging other issues.
- At VM instantiation, an OpenNebula hook creates a deferred snapshot to be executed when the machine is SHUTDOWN.
- A cron job runs daily to check all images are the right type and the age and deletes the relevant
- images.

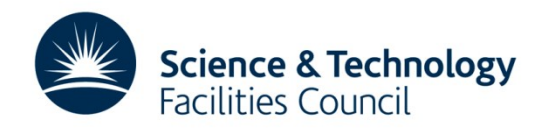

# **Security Patching**

- Just like any other machine in our infrastructure, VMs need to have the latest security updates applied in a timely manner.
- For Aquilon managed machines, this will be done with the rest of our infrastructure.
- The unmanaged images come with Yum auto-update and local Pakiti reporting turned on .

Science & Technology lities Council

- Our user policy expressly prohibits disabling this.
- The next step is to monitor this.

## **Logging**

- We require all our VMs running on our cloud to log
- They are configured, like the rest of our infrastructure, to use syslog to do this
- Again, disabling this is specifically prohibited in our terms of service.
- Again, the next step is to implement monitoring of compliance with this.

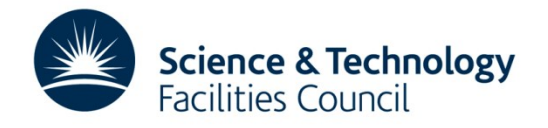

# **Quattor (Aquilon) and Our Cloud**

- All of our infrastructure is configured using Quattor (As seen in this mornings presentation by James Adams) – investigating UGent developed OpenNebula Quattor component, using UGent Ceph component.
- We build updated managed and unmanaged images for users using Quattor to first install them and then we strip them back for the unmanaged images.
- Managed VMs are available, but we re-use hostnames.

• Rather than dynamically creating the hosts when managed VMs are launched, we use a hook when they are removed to make a call to Aquilon's REST interface to reset their 'personality' and 'domain'.

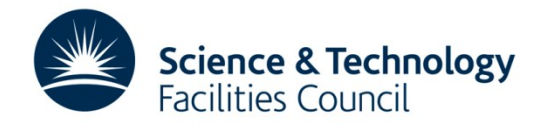

# **Expanding the farm into cloud**

This work has already been presented by Andrew Lahiff and Ian Collier at ISGC – the content of the following slides has largely been provided by them.

Much of it has also been presented at previous HEPiX's. So the following is a brief refresher and update.

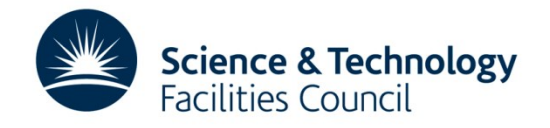

- Initial situation: partitioned resources: Worker nodes (batch system) & Hypervisors (cloud)
- Ideal situation: completely dynamic
	- If batch system busy but cloud not busy
		- Expand batch system into the cloud

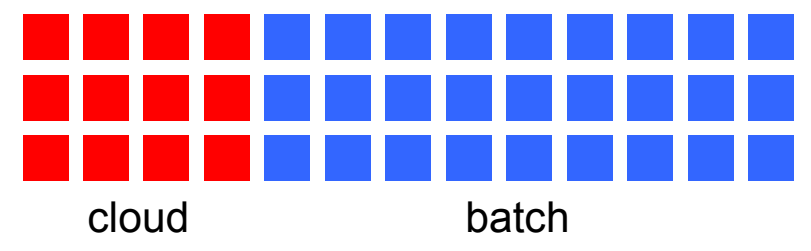

– If cloud busy but batch system not busy

 $\overline{\phantom{0}}$ 

• Expand size of cloud, reduce amount of batch system resources

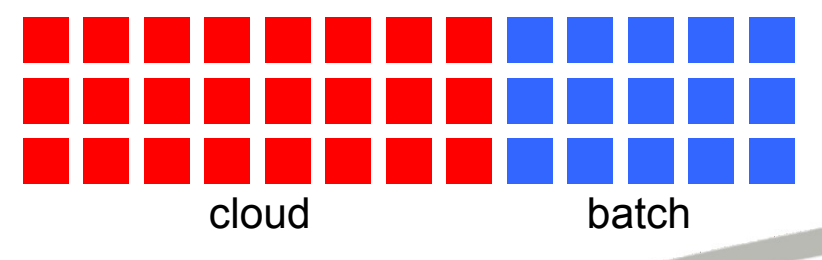

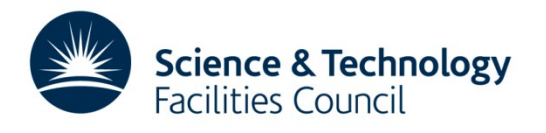

- This lead to an aspiration to Integrate cloud with batch system
	- First step: allow the batch system to expand into the cloud
		- Avoid running additional third-party and/or complex services
		- Leverage existing functionality in HTCondor as much as possible
- Proof-of-concept testing carried out with StratusLab in 2013
	- Successfully ran ~11000 jobs from the LHC VOs
- This will ensure our private cloud is always used
	- LHC VOs can be depended upon to provide work

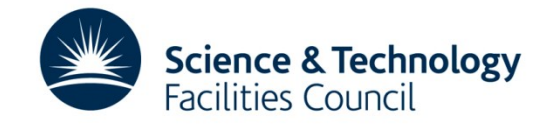

- Based on existing power management features of HTCondor
- Virtual machine instantiation

- ClassAds for offline machines are sent to the collector when there are free resources in the cloud
- Negotiator can match idle jobs to the offline machines
- HTCondor rooster daemon notices this match & triggers creation of VMs

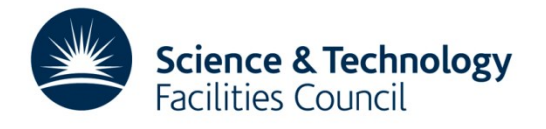

• Virtual machine lifetime

 $\overline{\phantom{0}}$ 

- Managed by HTCondor on the VM itself. Configured to:
	- Only start jobs when a health-check script is successful
	- Only start new jobs for a specified time period
	- Shuts down the machine after being idle for a specified period
- Virtual worker nodes are drained when free resources on the cloud start to fall below a specified threshold

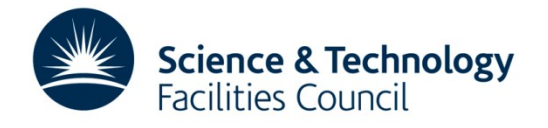

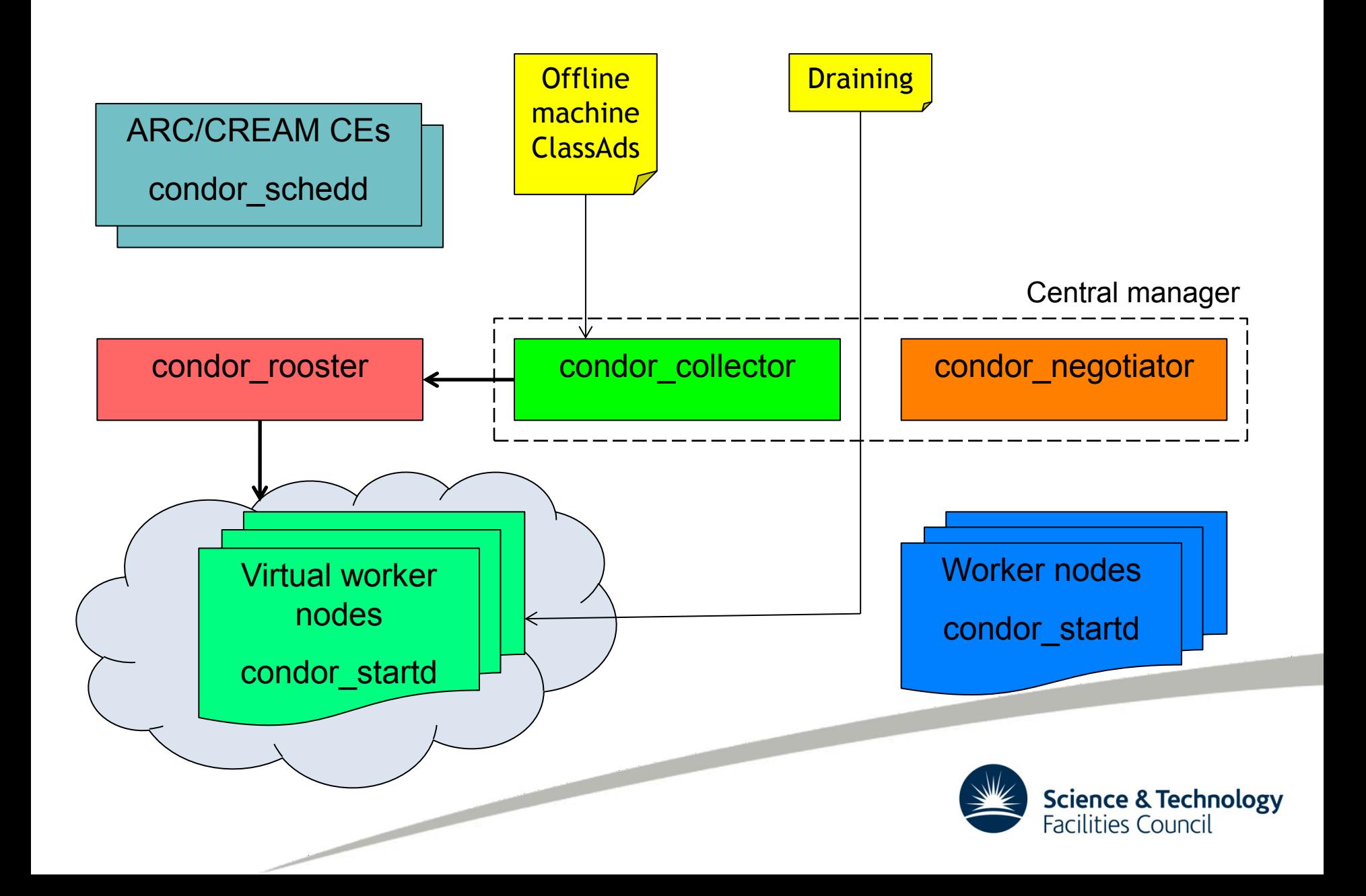

- Previously this was a short term experiment with StratusLab
- Ability to expand batch farm into our cloud is being integrated into our production batch system
- The challenge is to have a variable resource so closely bound to our batch service
- HTCondor makes it much easier elegant support for dynamic resources
- But significant changes to monitoring

 $\overline{\phantom{0}}$ 

- Moved to the condor health check no Nagios on virtual WNs
- This has in turn fed back in to the monitoring of bare metal WNs

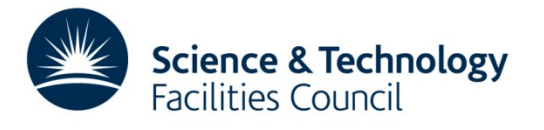

#### **What Next**

- Consolidation of configuration, review of architecture and design decisions
- Development of new use cases for STFC Facilities (e.g. ISIS and CLF)
- Work as part of DataCloud H2020 project
- Work to host more Tier 1/WLCG services
- Continue work with members of the LOFAR project
- Engagement with non-HEP communities
- Start to engage with EGI Fed-cloud

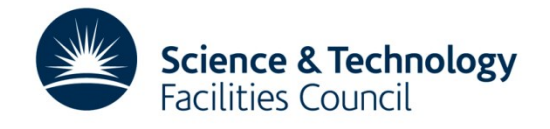

#### **Any Questions?**

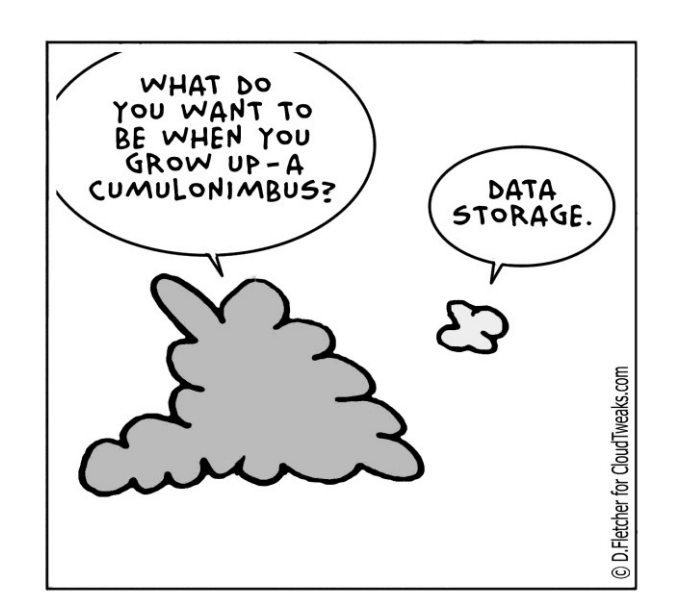

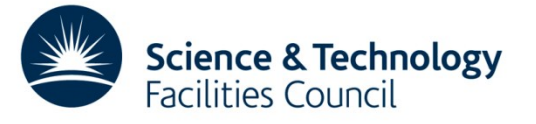